# **Computer Programming Bachelor in Biomedical Engineering Bachelor in Applied Mathematics and Computing**

# **Exercise Sheet Revision Exercises II** - SOLUTIONS -

# **Content Table**

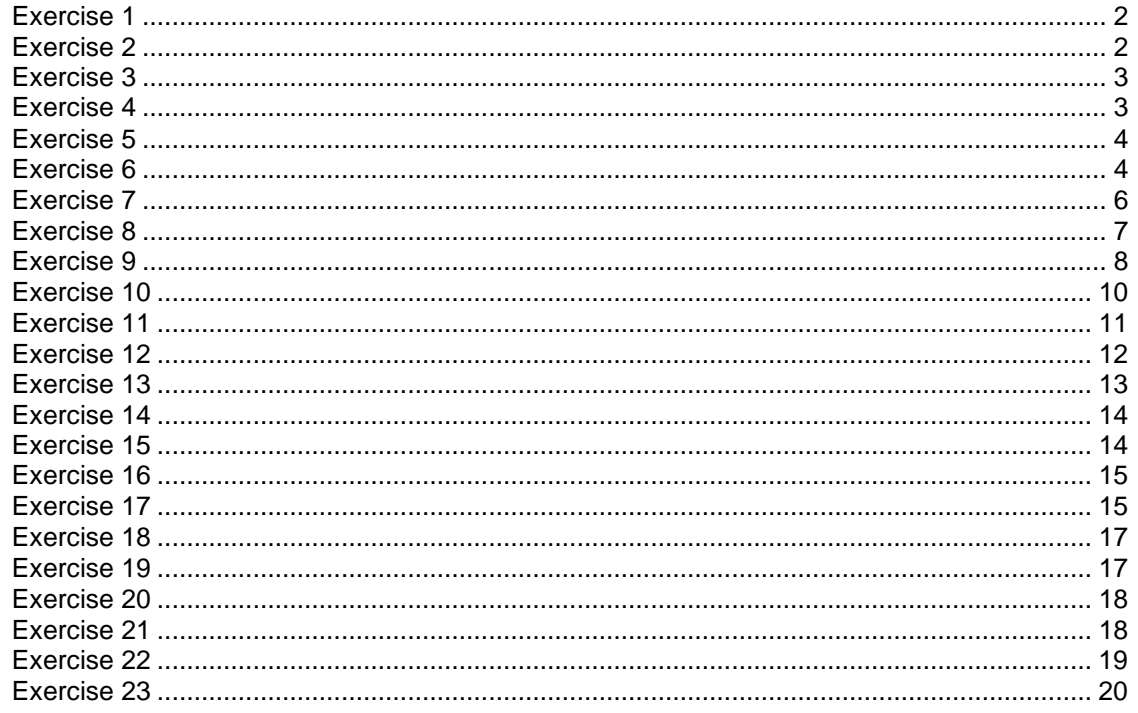

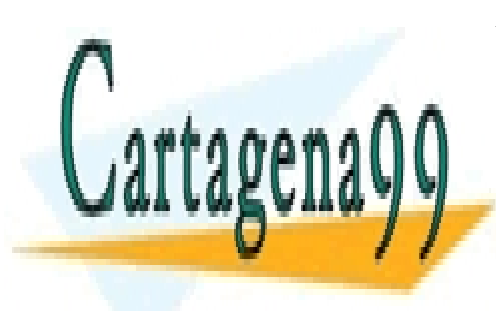

CLASES PARTICULARES, TUTORÍAS TÉCNICAS ONLINE LLAMA O ENVÍA WHATSAPP: 689 45 44 70

ONLINE PRIVATE LESSONS FOR SCIENCE STUDENTS CALL OR WHATSAPP:689 45 44 70

 $-1-$ 

**Revision Exercises II** 

www.cartagena99.com no se hace responsable de la información contenida en el presente documento en virtud al Artículo 17.1 de la Ley de Servicios de la Sociedad de la Información y de Comercio Electrónico, de 11 de julio de 2002. Si la información contenida en el documento es ilícita o lesiona bienes o derechos de un tercero háganoslo saber y será retirada.

 Write a program that asks the user to enter a character string, and then displays the string diagonally.

Example of execution:

```
Please enter a string: Hello 
H 
   e
   l
     l
        o
```
#### **SOLUTION**

```
s = input('Please enter a String: ', 's'); 
for i=1:length(s) 
    for i=1:i fprintf(' ');
     end
     fprintf('%s\n', s(i));
end
```
# <span id="page-1-0"></span>**Exercise 2**

Write a program that asks the user to introduce a sentence and a word, and removes all the occurrences of the word in the sentence.

Note: the program should make no difference between characters in upper- and lowercase.

Example of execution:

```
Enter a sentence: The cat was the animal that caught the mouse 
Enter a word: the
Result: cat was animal that caught mouse
```
#### **SOLUTION**

```
sSentence = input ('Introduce a sentence: ', 's'); 
sWord = input ('Introduce a word: ', 's');
auxSentence = lower(sSentence); 
auxWord = lower(sWord);positions = strfind(auxSentence, auxWord);
for i=length(positions):-1:1 
    index = positions(i); if index > 1
```
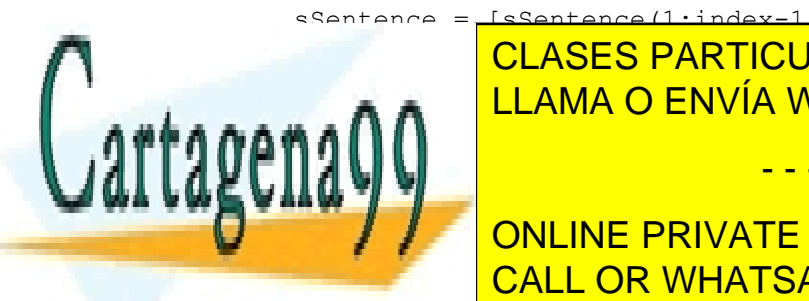

s sentences de la contration de la contration de la contration de la contration de la contration de la contrat ssentence =  $\begin{array}{|l|c|c|c|}\hline \text{LLAMA O ENVIA WHATSAPP: 689 45 44 70} \hline \end{array}$ 

> ONLINE PRIVATE LESSONS FOR SCIENCE STUDENTS CALL OR WHATSAPP:689 45 44 70

<span id="page-1-1"></span>Revision Exercises II - 2 -

www.cartagena99.com no se hace responsable de la información contenida en el presente documento en virtud al Artículo 17.1 de la Ley de Servicios de la Sociedad de la Información y de Comercio Electrónico, de 11 de julio de 2002. Si la información contenida en el documento es ilícita o lesiona bienes o derechos de un tercero háganoslo saber y será retirada.

Write a function named *deleteRepeated* that receives a string and returns the same string without consecutive repeated characters.

Example of execution:

```
>> deleteRepeated('Thisssswworrkssperfeccctlyyy')
```
ans  $=$ 

'Thisworksperfectly'

#### **SOLUTION**

```
function [strdo] = deleteRepeated (st1) 
strdo = '';if isempty(st1)==0 
    strdo(1) = st1(1); for i=2:length(st1)
         if st1(i) \sim = strdo(length(strdo))
             strdo = [strd\sigma st1(i)];
             last = st1(i); end
     end
end
end
```
# <span id="page-2-0"></span>**Exercise 4**

Write a function that receives a sentence, and returns the same sentence without the words that contain consecutive repeated characters.

#### Example of execution:

```
>> removeWordsCons('Hello run warrior Matlab')
```
ans =

'run Matlab'

#### **SOLUTION**

```
function [rdo] = containscons (st1) 
\text{rdo} = 0;cont = 2;while (cont \leq length(st1)) && (rdo == 0)
```
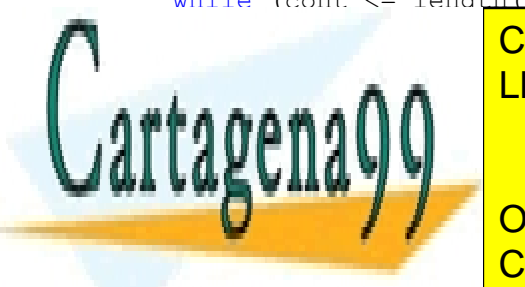

if static states <mark>CLASES PARTICULARES, TUTORÍAS TÉCNICAS ONLINE</mark> LLAMA O ENVÍA WHATSAPP: 689 45 44 70

# ONLINE PRIVATE LESSONS FOR SCIENCE STUDENTS CALL OR WHATSAPP:689 45 44 70

Revision Exercises II - 3 -

www.cartagena99.com no se hace responsable de la información contenida en el presente documento en virtud al Artículo 17.1 de la Ley de Servicios de la Sociedad de la Información y de Comercio Electrónico, de 11 de julio de 2002. Si la información contenida en el documento es ilícita o lesiona bienes o derechos de un tercero háganoslo saber y será retirada.

```
function [strdo] = removeWordsCons (st) 
strdo = ';
[word, rest] = strtok(st);while ~isempty(word)
     if ~containscons(word) 
         if isempty(strdo)
             strdo = word; 
         else
             strdo = [strdo ' ' word];
         end
     end
    [word, rest] = strtok(rest);end
end
```
# <span id="page-3-0"></span>**Exercise 5**

Write a function named *addDigits* that receives a string and returns the sum of all digits contained in it. For instance, if the string is "a8bc4fdeh9s0", the answer should be 21 (8+4+9+0=21).

Example of execution:

```
>> addDigits('a8bc4fdeh9s0') 
ans =21
```
Note: To solve this problem you need to use the function *double*. This function receives a character and returns the number of this character in the ASCII table. For example, if you execute double('A'), the function returns the number of the character 'A' in the ASCII table, which is 65. You should also know that the ASCII numbers for the characters '0' is 48, '1' is 49, '2' is 50 … and finally '9' is 57.

#### **SOLUTION**

```
function [ sumdigits ] = addDigits ( instring )
sumdigits = 0;
for cont=1:length(instring)
    if ((double(instring(cont)) >= double('0')) && (double(instring(cont))
\leq double('9')))
        sumdigits = sumdigits + (double(instring(cont)) - double('0'));
     end
end
end
```
<span id="page-3-1"></span>**Exercise 6**

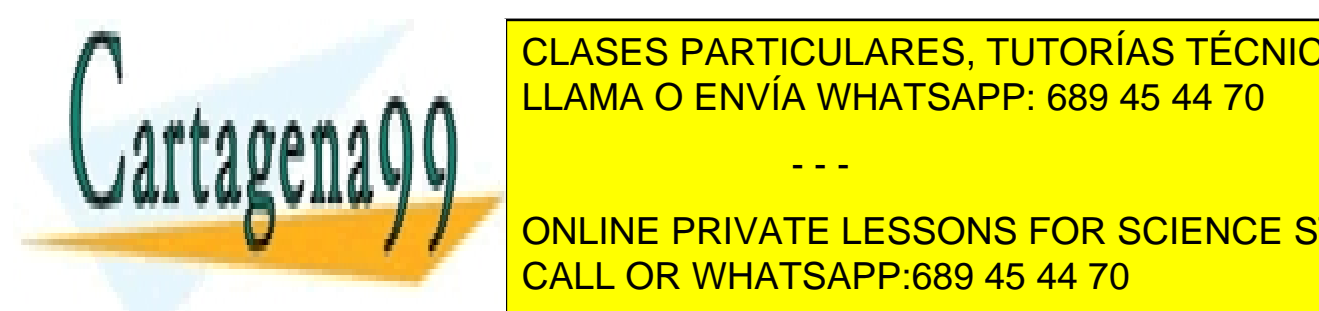

CLASES PARTICULARES, TUTORÍAS TÉCNICAS ONLINE **CEADED IS ANTIQUE AND CONTROLLED TRUE OR** that can be read in the read in either direction (backwards). The read in the format in the read in the read i

**Sentence is participally on LINE PRIVATE LESSONS FOR SCIENCE STUDENTS** CALL OR WHATSAPP:689 45 44 70

Revision Exercises II - 4 -

www.cartagena99.com no se hace responsable de la información contenida en el presente documento en virtud al Artículo 17.1 de la Ley de Servicios de la Sociedad de la Información y de Comercio Electrónico, de 11 de julio de 2002. Si la información contenida en el documento es ilícita o lesiona bienes o derechos de un tercero háganoslo saber y será retirada.

#### Examples of execution:

```
Enter a sentence: a santa at nasa 
The phrase is a palindrome.
Enter a String: stressed or desserts
```

```
The phrase is not a palindrome.
```
#### MAIN PROGRAM

```
instring = input('Enter a String: ', 's');
if not(isempty(instring)) && isPalindrome(instring) 
     fprintf('The phrase is a palindrome.\n');
else
     fprintf('The phrase is not a palindrome.\n');
end
```
#### **FUNCTIONS**

```
function [ palindrome ] = isPalindrome( inphrase)<br>%inphrase(inphrase == ' ') = ''; This also remo
                                        This also removes all whitespaces
inphrase = removeWhiteSpaces(inphrase);comparestr = backwards(inphrase);if (strcmpi(inphrase, comparestr) == 1) 
    palindrome = true; % 1
else
    palindrome = false; \frac{8}{9} 0
end
end
function [ backwards_string ] = backwards( instring )
% return string backwards
backwards string = [];
for i=length(instring):-1:1
    backwards string = [backwards string, instring(i)];
end
end
function [ outphrase ] = removeWhiteSpaces( inphrase )
% remove white spaces 
outphrase = [];
for i=1:length(inphrase)
     % you can also do if ~(isspace(inphrase(i))) 
    if inphrase(i) \sim = ' '
         output = [output = p, input = p];
     end
end
```

```
end
```
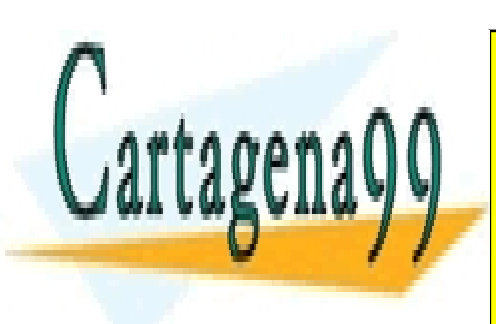

CLASES PARTICULARES, TUTORÍAS TÉCNICAS ONLINE LLAMA O ENVÍA WHATSAPP: 689 45 44 70

ONLINE PRIVATE LESSONS FOR SCIENCE STUDENTS CALL OR WHATSAPP:689 45 44 70

Revision Exercises II - 5 -

www.cartagena99.com no se hace responsable de la información contenida en el presente documento en virtud al Artículo 17.1 de la Ley de Servicios de la Sociedad de la Información y de Comercio Electrónico, de 11 de julio de 2002. Si la información contenida en el documento es ilícita o lesiona bienes o derechos de un tercero háganoslo saber y será retirada.

<span id="page-5-0"></span>Write a function named *myCompareTo*, which receives two strings as input, and returns an integer from **0** to **3** according to the following rules:

- If the two strings are different: the function returns **0**
- If the two strings are equal: the function returns **1**
- If the first string is the prefix of the second one: the function returns **2**
- If the second string is the prefix of the first one: the function returns **3**

Write a program to test the function. The program asks the user to introduce two strings, calls the function and prints whether the two strings are equal, different or whether one is the prefix of the other on screen.

Note: Solve the exercise without using the functions strcmp, strcmpi, strncmp or strfind

Example of execution:

Introduce a sentence: dog Introduce a sentence: cat The two sentences are different.

Example of execution:

Introduce a sentence: good Introduce a sentence: good morning The first sentence is the prefix of the second one.

#### Example of execution:

Introduce a sentence: virtually Introduce a sentence: virtual The second sentence is the prefix of the first one.

#### Example of execution:

```
Introduce a sentence: biomedical 
Introduce a sentence: biomedical 
The two sentences are equal.
```
#### MAIN PROGRAM

```
st1 = input('Introduce a sentence: ','s'); 
st2 = input('Introduce a sentence: ','s'); 
vRdo = myCompare(st1, st2);
switch vRdo
```

```
 case 0
```
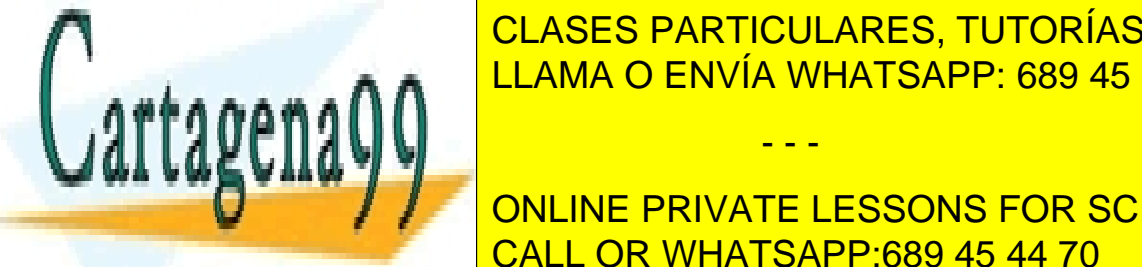

**DISPONSIGISME DE TRATICULARES, TUTORÍAS TÉCNICAS ONLINE** disposite the first sentence is a prefix of the second in the second  $\blacksquare$  . LLAMA O ENVÍA WHATSAPP: 689 45 44 70

**ONLINE PRIVATE LESSONS FOR SCIENCE STUDENTS** CALL OR WHATSAPP:689 45 44 70

Revision Exercises II - 6 -

www.cartagena99.com no se hace responsable de la información contenida en el presente documento en virtud al Artículo 17.1 de la Ley de Servicios de la Sociedad de la Información y de Comercio Electrónico, de 11 de julio de 2002. Si la información contenida en el documento es ilícita o lesiona bienes o derechos de un tercero háganoslo saber y será retirada.

#### FUNCTION

```
function [result] = myCompare(st1, st2) 
result = -1;
len1 = length(st1);len2 = length(st2);cont = 1;equal = 1;while (cont<=len1) &&&&(cont<=len2) &&&(equal == 1)if st1(cont) \sim = st2(cont)
        equal = 0; else
        \text{cont} = \text{cont} + 1; end
end
if equal == 0result = 0;
elseif len1 > len2 
   result = 2;
elseif len2 > len1 
    result = 1; 
else
    result = 3;end
end
```
# <span id="page-6-0"></span>**Exercise 8**

Inside an application of data transmission, a program has to be created that whether information received at a destination point is equal to the information sent at the origin. The control mechanism consists in verifying whether for every text line the first 4 characters contain an integer number called control number, and the rest of the line contains its content. The program should verify that each text line is at least 5 characters long, and that the first 4 characters (the control number) are all numeric. This control number is created by adding the numeric ASCII value of each character in the text.

Write a function called *validateLine* which receives a string and returns 1 when the string is correct according to the validation mechanism, and 0 otherwise.

The following example illustrates the correct functionality of the method: A string is received with the following content:

'1330 Meat is murder'

This string's length is 18, 4 for the control number and 14 for the text content. The sum of the numeric values of each character in the text content is calculated as follows:

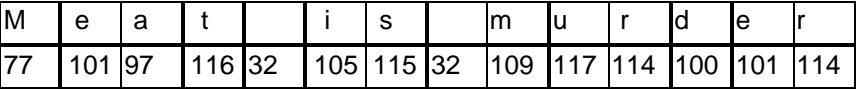

- - -

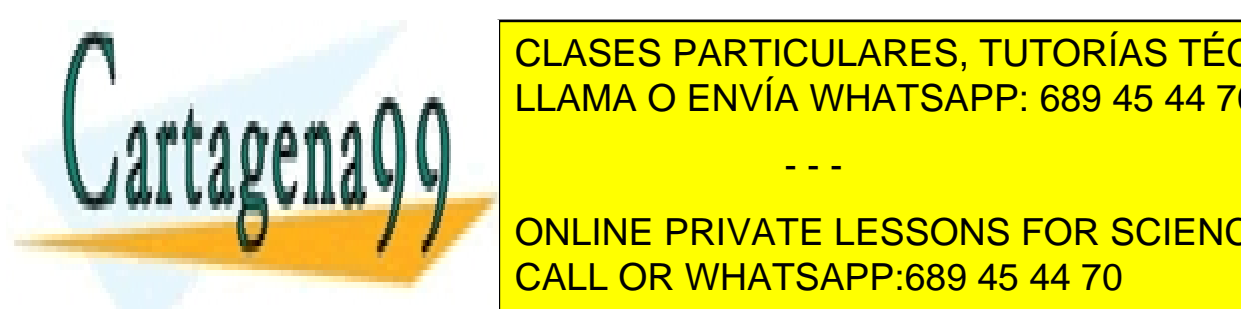

 $\overline{C}$  +  $\overline{C}$  +  $\overline{C}$   $\overline{C}$   $\overline{C}$   $\overline{D}$   $\overline{D}$  CLASES PARTICULARES, TUTORÍAS TÉCNICAS ONLINE LLAMA O ENVÍA WHATSAPP: 689 45 44 70

> ONLINE PRIVATE LESSONS FOR SCIENCE STUDENTS CALL OR WHATSAPP:689 45 44 70

Revision Exercises II - 7 -

www.cartagena99.com no se hace responsable de la información contenida en el presente documento en virtud al Artículo 17.1 de la Ley de Servicios de la Sociedad de la Información y de Comercio Electrónico, de 11 de julio de 2002. Si la información contenida en el documento es ilícita o lesiona bienes o derechos de un tercero háganoslo saber y será retirada. Next, the program validates the introduced lines and prints on screen the ones which are valid.

Example:

```
Introduce a sentence: Meat is murder 
Introduce a control number: 1330
VALID line
Introduce a sentence: Bilbao Madrid Barcelona 
Introduce a control number: 3333
INVALID line
Introduce a sentence: The chain value 
Introduce a control number: 1409 
VALID Line
Introduce a sentence:
Ok, bye!
```
#### MAIN PROGRAM

```
cont = 0;sentence = input('Introduce a sentence: ','s');
while not(isempty(sentence))
    \text{cont} = \text{cont} + 1; control = input('Introduce a control number: ','s'); 
     sentence = [control sentence];
     if validateLine(sentence) 
         disp('Valid line');
     else
         disp('Invalid line'); 
     end
    sentence = input('Introduce a sentence: ','s');
end
disp('Ok, bye! ');
```
#### FUNCTION

```
function [ outvalid ] = validateLine ( instring )
if length(instring) < 5 
     outvalid = 0;
else
    control = str2num(instring(1:4));
    valchar = sum(double(instring(5:end)));
     if control == valchar
         outvalid = 1; 
     else
         outvalid = 0;
     end
end
end
```
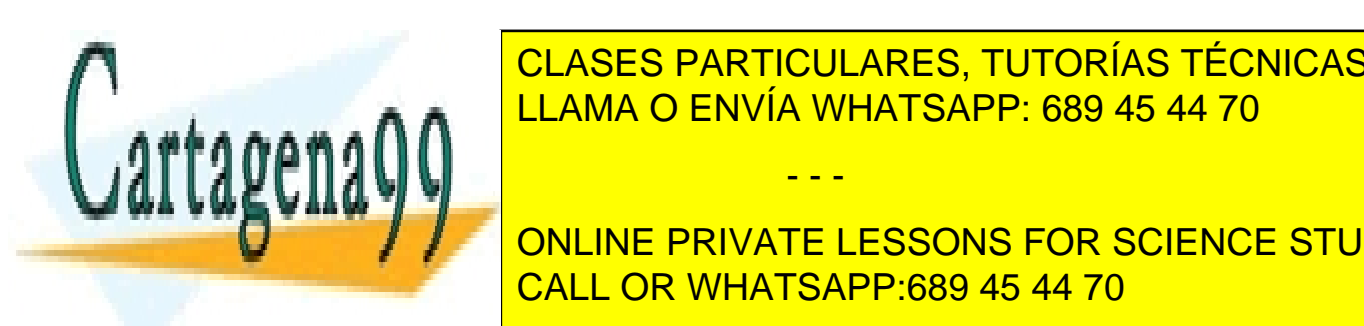

CLASES PARTICULARES, TUTORÍAS TÉCNICAS ONLINE LLAMA O ENVÍA WHATSAPP: 689 45 44 70

<span id="page-7-0"></span>**Example, The parent part of the following strings are balanced:** ONLINE PRIVATE LESSONS FOR SCIENCE STUDENTS *(if (zero? x) max (/ 1 x))* CALL OR WHATSAPP:689 45 44 70 *I told him (that it's not (yet) done). (But he wasn't listening)*

Revision Exercises II - 8 -

www.cartagena99.com no se hace responsable de la información contenida en el presente documento en virtud al Artículo 17.1 de la Ley de Servicios de la Sociedad de la Información y de Comercio Electrónico, de 11 de julio de 2002. Si la información contenida en el documento es ilícita o lesiona bienes o derechos de un tercero háganoslo saber y será retirada.

while the parentheses in these strings are not balanced

if (zero? x) max 
$$
(/ 1 x)
$$
)  
this is )another ) boring ( example(  
: -)

To solve this problem, write the following functions:

1. A function *numParenthesis* that receives a string and returns a vector containing as many values as there are characters in the string, where each of them represents the number of parentheses that remain opened at each position of the string.

For example:

```
>> numParenthesis('1+(2+(1+1))') 
ans =0 0 1 1 1 2 2 2 2 1 0
```
The function indicates that in positions 1 and 2 there are 0 parentheses that remain opened, in positions 3, 4, and 5 1 parentheses remains opened, in positions 6, 7, 8, and 9 2 parentheses are opened, and finally, in positions 10 and 11 there are 1 and 0 parentheses that remain opened respectively.

2. A function called *checkBalance* that receives a string and returns 1 if the parentheses in the strings are balanced and 0 otherwise.

For example:

 $\theta$ 

```
>> checkBalance(('1+(2+(1+1))')ans =1
>> checkBalance('this is )another)boring(example(') 
ans =
```
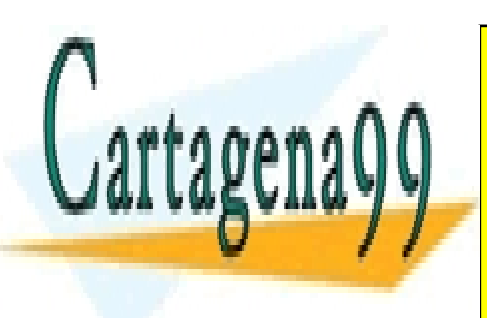

CLASES PARTICULARES, TUTORÍAS TÉCNICAS ONLINE LLAMA O ENVÍA WHATSAPP: 689 45 44 70

ONLINE PRIVATE LESSONS FOR SCIENCE STUDENTS CALL OR WHATSAPP:689 45 44 70

Revision Exercises II - 9 -

www.cartagena99.com no se hace responsable de la información contenida en el presente documento en virtud al Artículo 17.1 de la Ley de Servicios de la Sociedad de la Información y de Comercio Electrónico, de 11 de julio de 2002. Si la información contenida en el documento es ilícita o lesiona bienes o derechos de un tercero háganoslo saber y será retirada.

#### **SOLUTION**

```
function [vectpare] = numParentheses (inphrase) 
vectpare = zeros(length(inphrase), 1);
count = 0;
for i=1:length(inphrase) 
     switch (inphrase(i))
         case '('
            count = count + 1;
         case ')'
            count = count -1;
     end
    vector(x) = count;end
end
function [isBalanced] = checkBalance(inVector) 
isBalanced = 1; 
vect = numParentheses(inVector);
if (vect(length(vect)) \sim= 0)
    isBalanced = 0;else
    count = 1; while ((isBalanced) && (count <=length(vect))) 
        if (vect(count) < 0)
             isBalanced = 0; 
         else
            count = count + 1;
         end
     end
end
end
```
# <span id="page-9-0"></span>**Exercise 10**

Create a function called notBad that receives a single argument, a string. The function should find the first appearance of the substring 'not' and 'bad'. If 'bad' follows 'not', then it should replace the whole 'not'...'bad' substring with 'good' and return the result. If it doesn't find 'not' and 'bad' in the right sequence (or at all), just return the original sentence.

```
>> notBad('This dinner is not that bad!')
```
ans  $=$ 

'This dinner is good!'

>> notBad ('This movie is not so bad!')

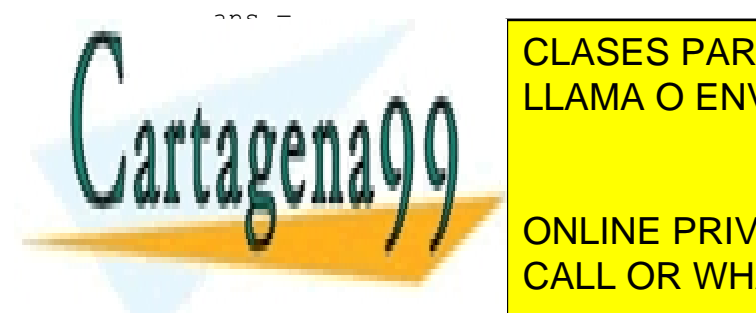

**THIS MOVIE IS GOOD IS GOOD IS GOOD IS GOOD IS GOOD IS GOOD IS GOOD IS GOOD IS GOOD IS GOOD IS GOOD IS GOOD IS GOOD IS GOOD IS GOOD IS GOOD IS GOOD IS GOOD IS GOOD IS GOOD IS GOOD IS GOOD IS GOOD IS GOOD IS GOOD IS GOOD IS** CLASES PARTICULARES, TUTORÍAS TÉCNICAS ONLINE

'This dinner is bad!' CALL OR WHATSAPP:689 45 44 70 ONLINE PRIVATE LESSONS FOR SCIENCE STUDENTS

Revision Exercises II - 10 -

www.cartagena99.com no se hace responsable de la información contenida en el presente documento en virtud al Artículo 17.1 de la Ley de Servicios de la Sociedad de la Información y de Comercio Electrónico, de 11 de julio de 2002. Si la información contenida en el documento es ilícita o lesiona bienes o derechos de un tercero háganoslo saber y será retirada.

#### **SOLUTION**

```
function [out] = notbad (in)
i not = strfind(in, 'not');
i bad = strfind(in, 'bad');
\overline{\text{out}} = \cdots;if i bad > i not
    for i = 1:i not-1
         out = [out in(i)]; end
     out = [out 'good'];
    for i = i bad+3:length(in)
         out = [out in(i)]; end
else
    out = in;end
end
```
# <span id="page-10-0"></span>**Exercise 11**

Write a function *changeCase* that receives a sentence that contains some words marked with a special character at the beginning of the word. The function should return the same sentence with the marked words modified according to these rules:

- : words whose first character is should be converted touppercase
- $\Box$  : words whose first character is  $\Box$  should be converted to lowercase
- \*: words whose first character is \* should have the first character of theword converted to uppercase and the rest of them to lowercase
- the rest of the words should not change

#### Example of execution:

```
>> changeCase('-Hello *world, my nAMe is *BOB')
```
ans  $=$ 

'HELLO World, my name is Bob'

## **SOLUTION**

```
function [sentence out] = changeCase (sentence in)
sentence out = ';
% break sentence into words 
[word, rest] = strtok(sentence_in);while ~isempty(word)
    firstchar = word(1);
```
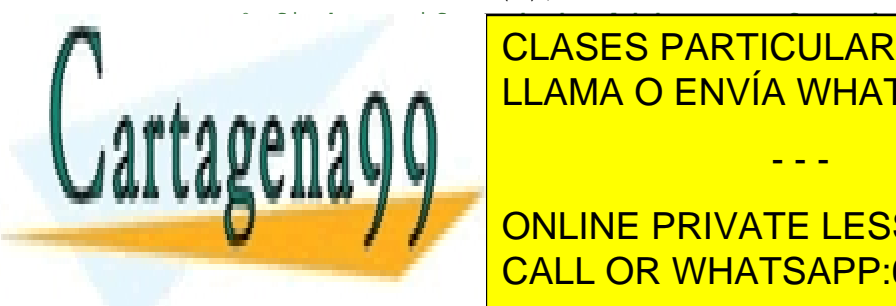

CLASES PARTICULARES, TUTORÍAS TÉCNICAS ONLINE LLAMA O ENVÍA WHATSAPP: 689 45 44 70

**WORD AND ANNIVE PRIVATE LESSONS FOR SCIENCE STUDENTS** CALL OR WHATSAPP:689 45 44 70

Revision Exercises II - 11 -

www.cartagena99.com no se hace responsable de la información contenida en el presente documento en virtud al Artículo 17.1 de la Ley de Servicios de la Sociedad de la Información y de Comercio Electrónico, de 11 de julio de 2002. Si la información contenida en el documento es ilícita o lesiona bienes o derechos de un tercero háganoslo saber y será retirada.

```
word = lower(word);word(1) = upper(word(1)); end
    sentence out = [sentence out ' ' word];
    [word, rest] = strtok(rest);end
% add to sentence out
sentence out (1) = \cdot;
end
```
<span id="page-11-0"></span>Write a function *addVariables* that imitates the way matlab's fprintf function works. The function receives one sentence. This sentence has two separate parts: first some text, and then a list of numbers. These two parts are separated with a comma. The different numbers are also separated by commas. The character \* indicates the position in the text where the numbers must go. The function should return a new version of the sentence where the character \* in the text has been replaced by the numbers, following their order of appearance: the first number should take the place of the first \*, the second number should replace the second occurrence of \*, and so on.

If the number of stars (\*) is not the same as the number of numbers, the program will return the sentence 'ERROR'

Examples of execution:

```
>> addVariables('there is * thing * say: * words * 
you,1,2,3,4')
```
 $ans =$ 

'there is 1 thing 2 say: 3 words 4 you'

```
>> addVariables('there is * thing * say: * words * 
you,1,2,3,4,5,6')
```
ans =

'ERROR'

#### **SOLUTION**

```
function [sentence_out] = addVariables (sentence_in) 
sentence_out = '';
% get nums 
nums = [];
```
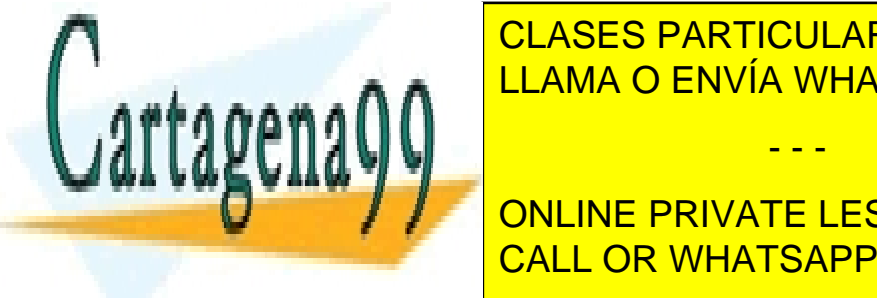

**ECLASES PARTICULARES, TUTORÍAS TÉCNICAS ONLINE** LA A A A A A S<sup>LLAMA</sup> O ENVÍA WHATSAPP: 689 45 44 70

**CONLINE PRIVATE LESSONS FOR SCIENCE STUDENTS** CALL OR WHATSAPP:689 45 44 70

Revision Exercises II - 12 - 2008, 2009, 2009, 2009, 2009, 2009, 2009, 2009, 2009, 2009, 2009, 2009, 2009, 200

www.cartagena99.com no se hace responsable de la información contenida en el presente documento en virtud al Artículo 17.1 de la Ley de Servicios de la Sociedad de la Información y de Comercio Electrónico, de 11 de julio de 2002. Si la información contenida en el documento es ilícita o lesiona bienes o derechos de un tercero háganoslo saber y será retirada.

```
if letter == '*'
           sentence out = [sentence out nums(next num)];
            next num = next num+1; else
            sentence out = [sentence out letter];
         end
     end
else
    sentence out = 'ERROR';
end
end
```
# <span id="page-12-0"></span>**Exercise 13**

Ubbi dubbi is a language game spoken in the English language. Ubbi dubbi works by adding -ubbefore each group of vowels. Write a function named ubbidubbi that receives a sentence and returns its "translation" to Ubbi Dubbi.

Note: When adding -ub- before a vowel in uppercase, Ub will now be in upper case, and the vowel will be in lower case.

Example of execution:

```
>> ubbidubbi ('Does Sheldon know I''m lying?')
```
ans  $=$ 

Duboes Shubeldubon knubow Ubi'm lyubing?

As you can see in the example, for the group of vowels oe, 'ub' only needs to be added to the o.

#### **SOLUTION**

```
Revision Exercises II - 13 -
function [stout] = ubbidubbi(stin) 
stout = [];
bVowel = 0;
for i=1:length(stin)
switch stin(i)
     case {'a','e','i','o','u'} 
        if bVowel == 0bVowel = 1; stout = [stout 'ub' stin(i)];
         else
              stout = [stout stin(i)];
         end
     case {'A','E','I','O','U'}
if bould <mark>CLASES PARTICULARES, TUTORÍAS TÉCNICAS ONLINE</mark>
 bVowel = 1;
stout a contract that is a set of the lower of the lower in \blacksquare and \blacksquare is a set of the lower in \blacksquareen An An Al
stop = [stout sting(i)]; = [stout sting(i)]; = [stout sting(i)]; = [stout sting(i)]; = [stout sting(i)]; = [st
 end
 otherwise
State of the Conduct Students on the PRIVATE LESSONS FOR SCIENCE STUDENTS
by the contract of the contract of the
                                          - - -
                       CALL OR WHATSAPP:689 45 44 70
```
www.cartagena99.com no se hace responsable de la información contenida en el presente documento en virtud al Artículo 17.1 de la Ley de Servicios de la Sociedad de la Información y de Comercio Electrónico, de 11 de julio de 2002. Si la información contenida en el documento es ilícita o lesiona bienes o derechos de un tercero háganoslo saber y será retirada. end end

# <span id="page-13-0"></span>**Exercise 14**

Write a function *smallestWord* that receives a string and returns the smallest word in that string.

Note: You can assume that there is going to be a word that is smaller than the rest.

#### Example of execution:

>> smallestWord('The most important example is trust')

 $ans =$ 'is'

#### **SOLUTION**

```
function [ smallest ] = smallestWord( sentence )
% initially the smallest word is the first one 
[smallest, remain] = strtok(sentence, ' ');% then, we check the other words 
sentence = remain;
while isempty(sentence) == 0[word, remain] = strtok(sentence, ' '); if(length(word)<length(smallest))
         smallest = word;
     end
    sentence = remain;
end
end
```
#### <span id="page-13-1"></span>**Exercise 15**

Write a function *reverseCase* that receives a string and replaces lowercase characters by uppercase and vice-versa, and inverts the order of the words.

Example of execution:

```
>> reverseCase('A CAT is An aniMAL')
```
 $ans =$ 

'ANImal aN IS cat a'

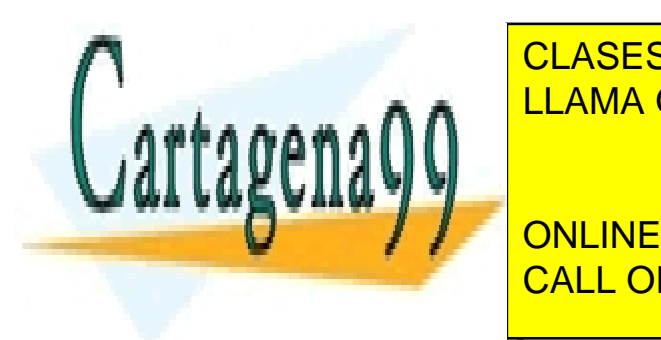

LLAMA O ENVÍA WHATSAPP: 689 45 44 70 CLASES PARTICULARES, TUTORÍAS TÉCNICAS ONLINE

**External Formulation in Sentence STUDENTS** CALL OR WHATSAPP:689 45 44 70

Revision Exercises II - 14 - 2002 12:00 PM - 15 - 2008 12:00 PM - 14 - 2009 12:00 PM - 14 - 2009 12:00 PM - 14

www.cartagena99.com no se hace responsable de la información contenida en el presente documento en virtud al Artículo 17.1 de la Ley de Servicios de la Sociedad de la Información y de Comercio Electrónico, de 11 de julio de 2002. Si la información contenida en el documento es ilícita o lesiona bienes o derechos de un tercero háganoslo saber y será retirada.

```
if char == upper(char)
             % add in lower case
             word_out = [word_out lower(char)];
         else
             % add in upper case
            word out = [word out upper(char)];
         end
     end
    sentence out = [word out ' ' sentence out];
     % add word at start instead of end
end
end
```
<span id="page-14-0"></span>Write a function *countNumbers* that receives a string and returns how many numbers there are in that sentence. Note that numbers can have decimal and thousands separators, in which dots separate decimals, and commas separate thousands.

Example of execution:

```
>> countNumbers('I went shopping and bought 3 apples and 12 eggs 
for a total of 3.12 euros')
```
ans  $=$ 3

#### **SOLUTION**

```
function[count] = countNumbers(sentence) 
count = 0;
lastWasNum = 0;for char = sentence 
     switch char
         case {'0','1','2','3','4','5','6','7','8','9'}
              if lastWasNum == 0 
                 count = count + 1;lastWasNum = 1; end
         otherwise
             if char \sim = '.' && char \sim = ','
                 lastWasNum = 0; end
     end
end
end
```
<span id="page-14-1"></span>**Exercise 17**

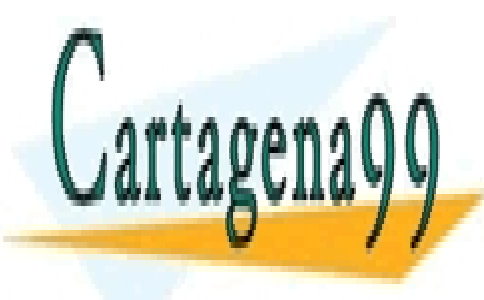

**FREQUENT CHARS CHARS** THAT RECONICAS AND RETURNS TÉCNICAS ONLINE LLAMA O ENVÍA WHATSAPP: 689 45 44 70

**CONSIDERT FREQUENTS**<br>
ONLINE PRIVATE LESSONS FOR SCIENCE STUDENTS CALL OR WHATSAPP:689 45 44 70

Revision Exercises II - 15 -

www.cartagena99.com no se hace responsable de la información contenida en el presente documento en virtud al Artículo 17.1 de la Ley de Servicios de la Sociedad de la Información y de Comercio Electrónico, de 11 de julio de 2002. Si la información contenida en el documento es ilícita o lesiona bienes o derechos de un tercero háganoslo saber y será retirada.

```
max =min =
             'a'
             \mathsf{L}^{\mathsf{I}}
```
# **SOLUTION**

```
function[ max char,min char ] = frequentChars( sentence in )
sentence in = lower(sentence in);
sentence in = strrep(sentence in,' ','');
max char = ''';max count = 0;min char = ';
min count = 0;% for each character of the sentence 
for char=sentence_in
     % count how many times that character appears 
    count = 0;
    for char2=sentence in
         if char==char2
             count = count + 1; end
     end
     % check whether count is greater that the maximum 
     if isempty(max_char) || count>max_count
        max count = count;
        max_{\text{char}} = \text{char};
     elseif isempty(min_char) || count<min_count 
        min count = \overline{\text{count}};
        min char = char;
     end
end
end
```
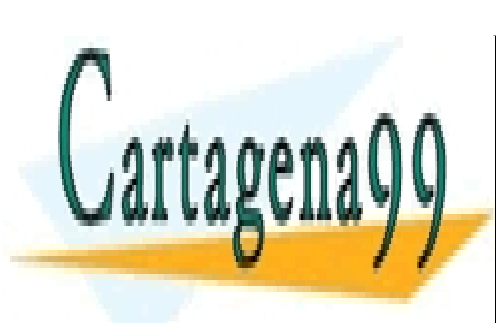

CLASES PARTICULARES, TUTORÍAS TÉCNICAS ONLINE LLAMA O ENVÍA WHATSAPP: 689 45 44 70

ONLINE PRIVATE LESSONS FOR SCIENCE STUDENTS CALL OR WHATSAPP:689 45 44 70

Revision Exercises II - 16 -

www.cartagena99.com no se hace responsable de la información contenida en el presente documento en virtud al Artículo 17.1 de la Ley de Servicios de la Sociedad de la Información y de Comercio Electrónico, de 11 de julio de 2002. Si la información contenida en el documento es ilícita o lesiona bienes o derechos de un tercero háganoslo saber y será retirada.

<span id="page-16-0"></span>Write a function *reverseWords* that receives a string and prints the sentence on screen, reversing each of the words (without using the reverse function in Matlab).

Example of execution:

```
>> reverseWords('A cat is an animal') 
ans ='A tac si na lamina'
```
## **SOLUTION**

```
function[outstring] = reverseWords(instring) 
outstring = [];
while(isempty(instring) == 0)
    [word, instring] = strtok(instring);
    last1 = length(word); wordr = word;
    for i = 1: floor (lastl/2)
        word(i) = word(last1 - i + 1);word(lastl - i + 1) = wordr(i);
     end
     outstring = [outstring ' ' word];
end
end
```
# <span id="page-16-1"></span>**Exercise 19**

Write a function *vowelRepeat* that receives a string and checks which words in this string contain vowels that are repeated. The function will print the start position of these words in the sentence on screen.

Example of execution:

>> vowelRepeat('The book is on the armchair')

ans =

5 20

# **SOLUTION**

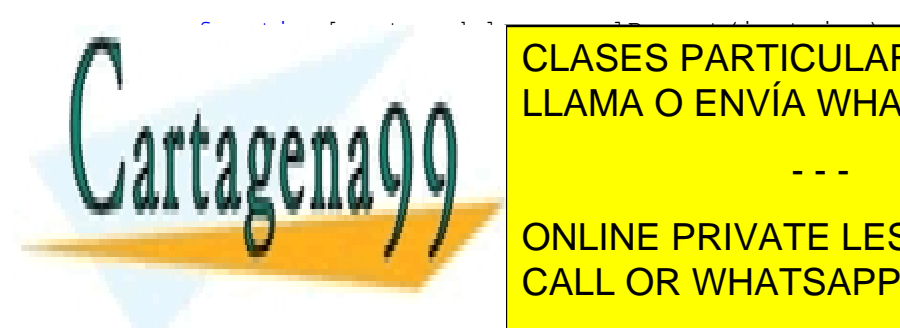

vowels = 20 <mark>'LLAMA O ENVÍA WHATSAPP: 689 45 44 70</mark> CLASES PARTICULARES, TUTORÍAS TÉCNICAS ONLINE

 vpos = strfind(word, i); CALL OR WHATSAPP:689 45 44 70 ONLINE PRIVATE LESSONS FOR SCIENCE STUDENTS

Revision Exercises II - 17 -

www.cartagena99.com no se hace responsable de la información contenida en el presente documento en virtud al Artículo 17.1 de la Ley de Servicios de la Sociedad de la Información y de Comercio Electrónico, de 11 de julio de 2002. Si la información contenida en el documento es ilícita o lesiona bienes o derechos de un tercero háganoslo saber y será retirada.

```
count = count + 1;
            vectors(count) = strfind(sentence, word); end
     end
end
end
```
<span id="page-17-0"></span>Write a function *wordRepeat* that receives a string of words and returns the words on screen that are not repeated.

Example of execution:

>> wordRepeat('book table book car book arm')

 $ans =$ 

'table car arm'

## **SOLUTION**

```
function[outstring] = wordRepeat(instring) 
vpos = [];
outstring = []; 
sentence = instring;
while(isempty(instring) == 0)
    [word, instring] = strtok(instring);
     vpos = strfind(sentence, word); 
    if(length(vpos) < 2)
         outstring = [outstring ' ' word];
     end
end
end
```
# <span id="page-17-1"></span>**Exercise 21**

Write a function *wordsInSentence* that receives a sentence and prints on screen the words in the sentence, and returns the number of words found. Words in the sentence might be separated by spaces, points or semicolons (;).

Example of execution:

```
>> wordsInSentence ('I found a book, a cat and a pen.
Nothing else')
```
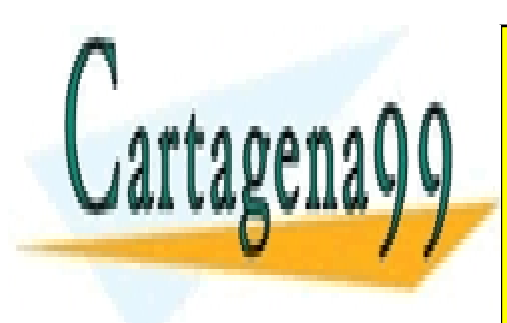

CLASES PARTICULARES, TUTORÍAS TÉCNICAS ONLINE LLAMA O ENVÍA WHATSAPP: 689 45 44 70

ONLINE PRIVATE LESSONS FOR SCIENCE STUDENTS CALL OR WHATSAPP:689 45 44 70

Revision Exercises II - 18 -

www.cartagena99.com no se hace responsable de la información contenida en el presente documento en virtud al Artículo 17.1 de la Ley de Servicios de la Sociedad de la Información y de Comercio Electrónico, de 11 de julio de 2002. Si la información contenida en el documento es ilícita o lesiona bienes o derechos de un tercero háganoslo saber y será retirada.

pen nothing else 11

# **SOLUTION**

```
function [wcount] = wordsInSentence(st1) 
wcount=0;
i= 1;
while i<= length(st1)
   word = ';
     bStop = false;
    while (st1(i) \sim =' '') & (st1(i) \sim =',') & (st1(i) \sim ='.') & (st1(i)\sim=';') && (i< length(st1))
       word = [word st1(i)];i = i +1; end
    if i == length (st1)
        word = [word std(i)]; end
     fprintf('%s\n', word); 
    wcount = wcount + 1;
    i = i + 1;end
fprintf('%d\n', wcount); 
end
```
# <span id="page-18-0"></span>**Exercise 22**

Write a function that receives two strings as parameters and returns a string with the words that appear in the two strings.

#### Example of execution:

```
>> repeatedWords('cat dog duck squirrel frog tiger', 'cat frog 
table duck')
```
ans  $=$ 

'cat duck frog'

## **SOLUTION**

function  $[outst] = repeatedWords(st1, st2)$ 

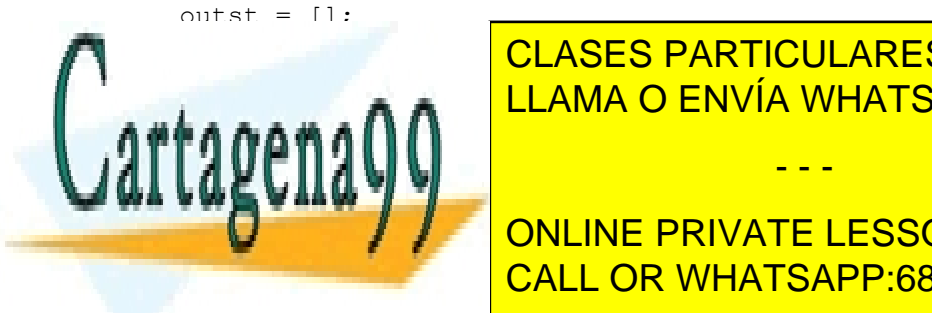

**CLASES PARTICULARES, TUTORÍAS TÉCNICAS ONLINE**  $\overline{L}$   $\overline{L}$   $\overline{L}$   $\overline{L}$   $\overline{L}$   $\overline{N}$   $\overline{N}$   $\overline{C}$   $\overline{C}$   $\overline{C}$   $\overline{C}$   $\overline{C}$   $\overline{C}$   $\overline{C}$   $\overline{C}$   $\overline{C}$   $\overline{C}$   $\overline{C}$   $\overline{C}$   $\overline{C}$   $\overline{C}$   $\overline{C}$   $\overline{C}$   $\overline{C}$   $\overline{$ 

**IF COLORATION CONCINE PRIVATE LESSONS FOR SCIENCE STUDENTS** CALL OR WHATSAPP:689 45 44 70

Revision Exercises II - 19 -

www.cartagena99.com no se hace responsable de la información contenida en el presente documento en virtud al Artículo 17.1 de la Ley de Servicios de la Sociedad de la Información y de Comercio Electrónico, de 11 de julio de 2002. Si la información contenida en el documento es ilícita o lesiona bienes o derechos de un tercero háganoslo saber y será retirada.

```
if bFound == 1 outst = [outst ' ' word1]; 
     end
end
end
```
# <span id="page-19-0"></span>**Exercise 23**

Write a function *mixWords* that receives two strings and returns another string that contains the words of the two strings intermixed, so that words that occupied the same position in each string (first word, second word, etc) appear one after the other, the shortest one first.

#### Example of execution:

```
mixWords('cat dog duck squirrel frog tiger', 'cat frog table 
duck')
ans =
```
'cat cat dog frog duck table duck squirrel frog tiger'

#### **SOLUTION**

```
function [outst] = mixWords(st1, st2)outs = [];
while (isempty(st1) == 0) && (isempty(st2) == 0)[word1, st1] = strtok(st1);[word2, st2] = strtok(st2);11 = length(word1);12 = length(word2);
     if l2 >= l1
         outst = [outst ' ' word1 ' ' word2];
     else
         outst = [outst ' ' word2 ' ' word1];
     end
end
if isempty(st1) == 0
     outst = [outst st1];
end
if isempty(st2) == 0
     outst = [outst st2];
end
outst(1) = [];
end
```
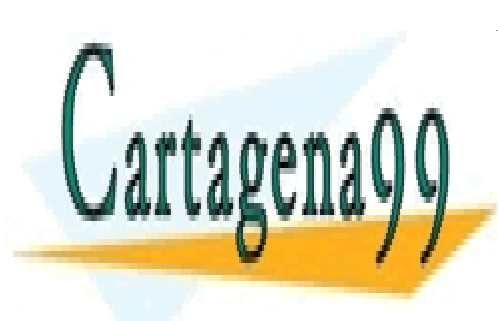

CLASES PARTICULARES, TUTORÍAS TÉCNICAS ONLINE LLAMA O ENVÍA WHATSAPP: 689 45 44 70

ONLINE PRIVATE LESSONS FOR SCIENCE STUDENTS CALL OR WHATSAPP:689 45 44 70

Revision Exercises II - 20 -

www.cartagena99.com no se hace responsable de la información contenida en el presente documento en virtud al Artículo 17.1 de la Ley de Servicios de la Sociedad de la Información y de Comercio Electrónico, de 11 de julio de 2002. Si la información contenida en el documento es ilícita o lesiona bienes o derechos de un tercero háganoslo saber y será retirada.